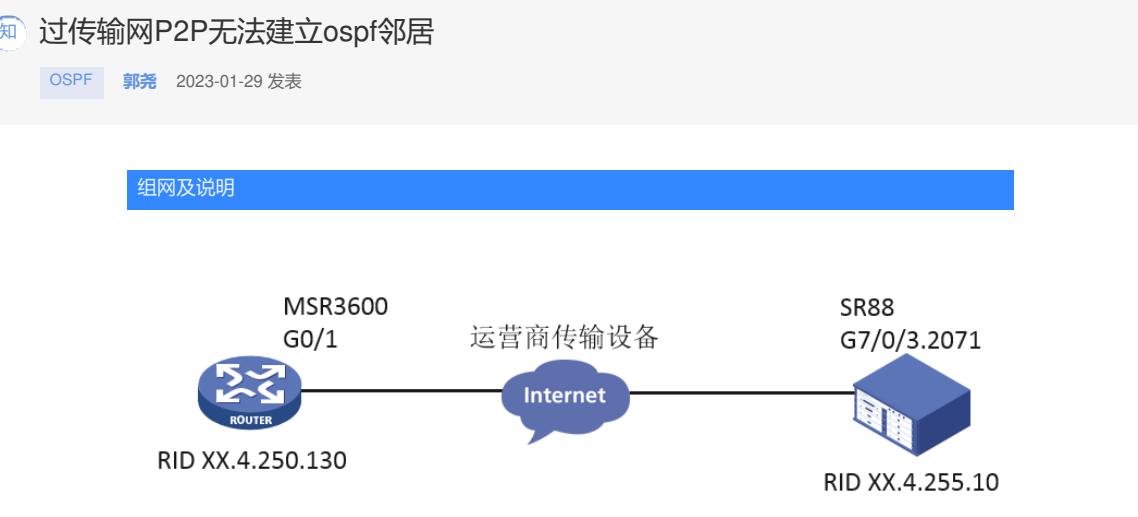

组网如上

问题描述

问题描述:现场MSR36与两个88建立ospf邻居,网络类型是P2P,与主88建立的ospf邻居建立不起来

过程分析 (1)在MSR36上查看SR88邻居状态如下: ================display ospf peer================ OSPF Process 1 with Router ID XX.4.250.130 Neighbor Brief Information Area: 0.0.0.11 Router ID Address Pri Dead-Time State Interface XX.230.255.XX XX.4.250.133 1 40 Init/ - GE0/1 //这里显示故障(主) SR88的接口地址是XX.4.250.133 XX.4.255.177 XX.4.248.129 1 31 Full/ - Vlan30 在SR88上查看MSR36状态如下: XX.4.250.130 XX.4.250.130 1 33 ExStart/ - GE7/0/3.2071 //这里显示故障(主)SR88的出接口是GE7/0/3.2071,地址是XX.4.250.129,与上面的地址不符。 Interface: XX.4.250.129 (GigabitEthernet7/0/3.2071) --> XX.4.250.130 Cost: 1 State: P-2-P Type: PTP MTU: 1500 Timers: Hello XX, Dead 40, Poll 40, Retransmit 5, Transmit Delay 1 FRR backup: Enabled Enabled by network configuration interface GigabitEthernet7/0/3.2071 description To \*\*\*\* ip address XX.4.250.129 255.255.255.252 ospf network-type p2p vlan-type dot1q vid 2071 而这个XX.4.250.133是故障88上的一个地址,这个地址与另一个网点的迈普设备能正常建立ospf邻居 。 且现场将MSR36的G0/1口人为shutdown,再undo shutdown,后,在MSR上查看邻居peer,发现故 障88的接口地址又变为XX.4.250.121: (2)检查两端的ospf配置,没有什么异常,两端ospf的hello、dead时间都是默认值,一致。 (3) MSR36的日志里面提示ospf状态变为down: Line 147XX: %@14677%Jan 19 02:06:30:386 2023 OSPF/6/OSPF\_LAST\_NBR\_DOWN: OSPF 1 L ast neighbor down event: Router ID: XX.230.255.XX Local address: XX.4.250.130 Remote address: XX.4.250.133 Reason: Ospf\_ifachange. Line 147XX: %@14677%Jan 19 02:06:30:386 2023 OSPF/6/OSPF\_LAST\_NBR\_DOWN: OSPF 1 La st neighbor down event: Router ID: XX.230.255.XX Local address: XX.4.250.130 Remote address: X X.4.250.133 Reason: Ospf\_ifachange. Line 14711: %@14678%Jan 19 02:06:30:389 2023 OSPF/5/OSPF\_NBR\_CHG: OSPF 1 Neighbor X X.4.250.133(GigabitEthernet0/1) changed from INIT to DOWN. Line 14711: %@14678%Jan 19 02:06:30:389 2023 OSPF/5/OSPF\_NBR\_CHG: OSPF 1 Neighbor X X.4.250.133(GigabitEthernet0/1) changed from INIT to DOWN. SR88的日志里面提示: Line 27553: %Jan 19 XX:07:09:268 2023 QHRC-A-NT-WAN-WRT01 OSPF/6/OSPF\_LAST\_NBR\_D OWN: OSPF XX0 Last neighbor down event: Router ID: XX.4.250.130 Local address: XX.4.250.129 Remote address: XX.4.250.130 Reason: DeadInterval timer expired. Line 27554: %Jan 19 XX:07:09:269 2023 QHRC-A-NT-WAN-WRT01 OSPF/5/OSPF\_NBR\_CHG: OS PF XX0 Neighbor XX.4.250.130(GigabitEthernet7/0/3.2071) changed from EXSTART to DOWN. 查看两个设备有路由,且在MSR36上pingSR88,是通的,且不丢包: Line 3096: %Jan 18 08:16:26:063 2023 SHELL/6/SHELL\_CMD: -Line=vty0-IPAddr=XX.4.250.129-U ser=admin; Command is ping -s 1800 -a XX.4.250.130 XX.4.250.129 Line 3097: %Jan 18 08:16:27:084 2023 PING/6/PING\_STATISTICS: Ping statistics for XX.4.250.129: 5 packets transmitted, 5 packets received, 0.0% packet loss, round-trip min/avg/max/st d-dev = 31.964/37.473/48.604/6.475 ms.

(4) 在MSR36这一端收集debug ospf event, 显示如下:

怀疑是对端88的地址有问题

\*Mar 19 02:11:02:305 2023 OSPF/7/DEBUG:

OSPF: Recv packet from unknown non-shamlink/vlink nbr XX.4.250.129.

\*Mar 19 02:11:02:426 2023 OSPF/7/DEBUG:

OSPF: Recv packet from unknown non-shamlink/vlink nbr XX.4.254.XX9.

解决互达2:11:02:427 2023 OSPF/7/DEBUG:

因为是ospécypap跟嚴fro不检奄阏段,n员跟某相连的建立邻居XX中间交换网是有问题的,MSR那边应该 能收到§8这边多企网段的gspispic妈摇摇放。先收到谁就以谁来建邻居了,两端都配置一下 peer-add

ress-rsherebe进行ack研网段检查anown non-shamlink/vlink nbr XX.4.254.237.

\*Mar network-type42&p2(023ercastelFe3sDeEBUG):

peer-address-check fro配置建立郤接送系必须在同市网段的检查功能,120在接收Hello报文时, 对端的 tRi掛址与当前接口必须药园- 081段=/7/DEBUG:

因出这里通过检查网段信息m网以在两端设备止规避掉这价中泡交换网有问题的现象。